出國報告作業流程圖

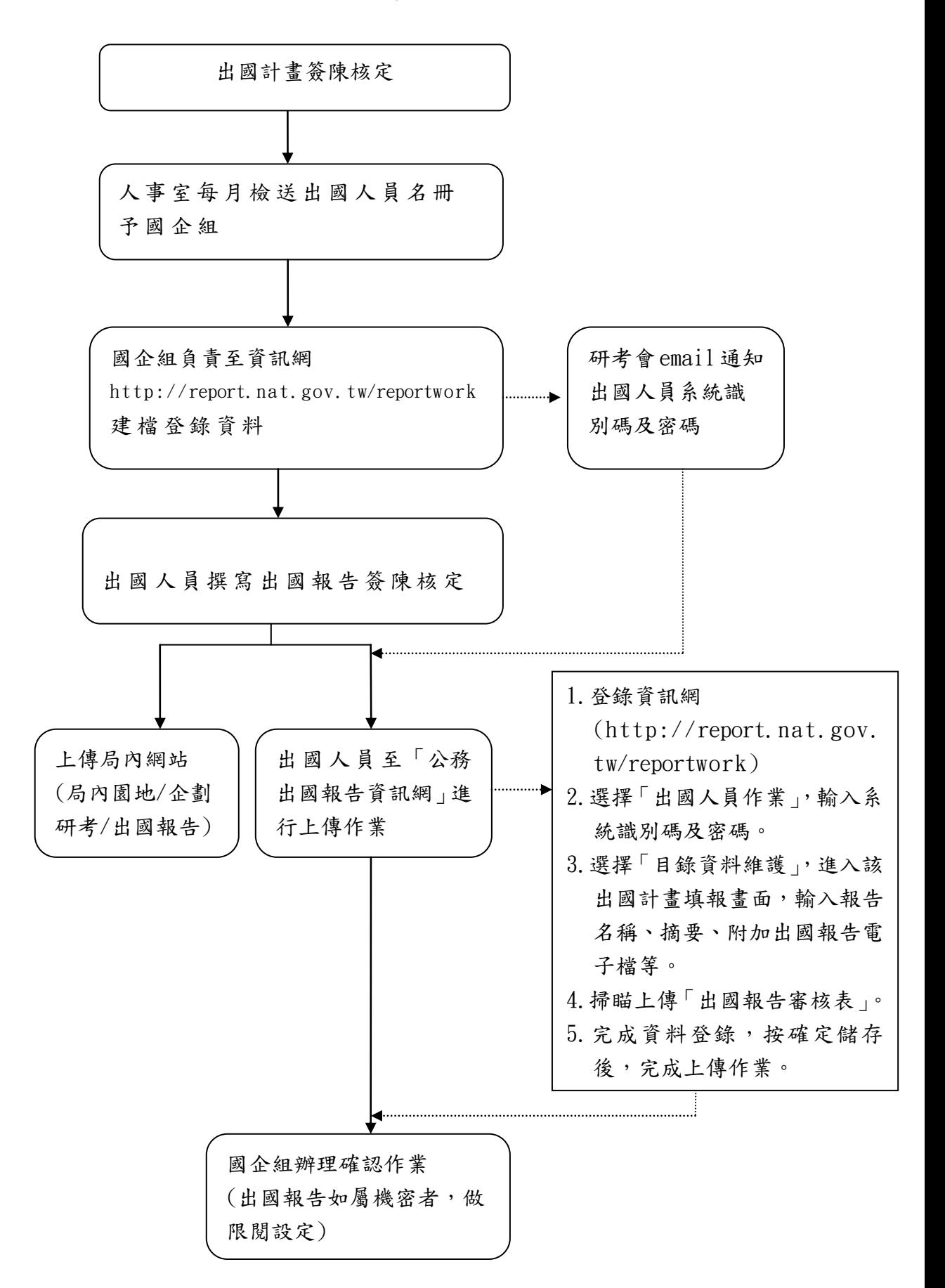